# **Obsah**

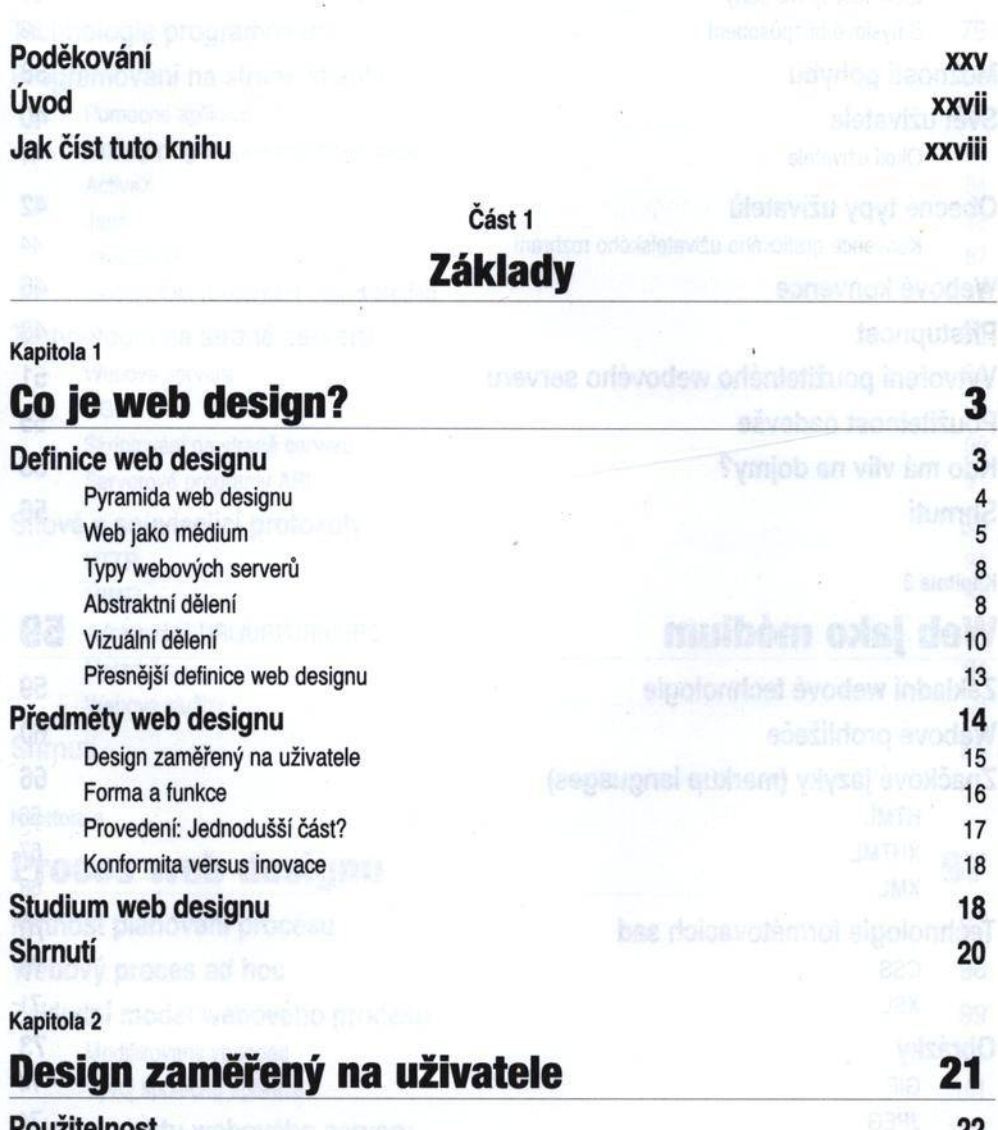

**XXV** xxvii

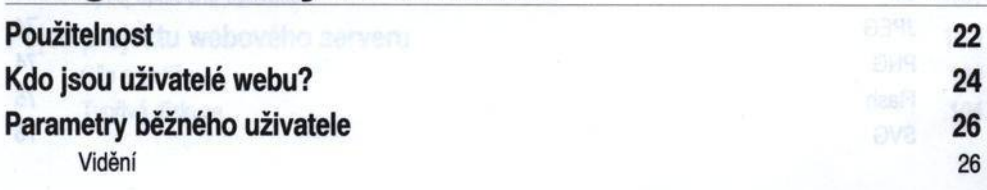

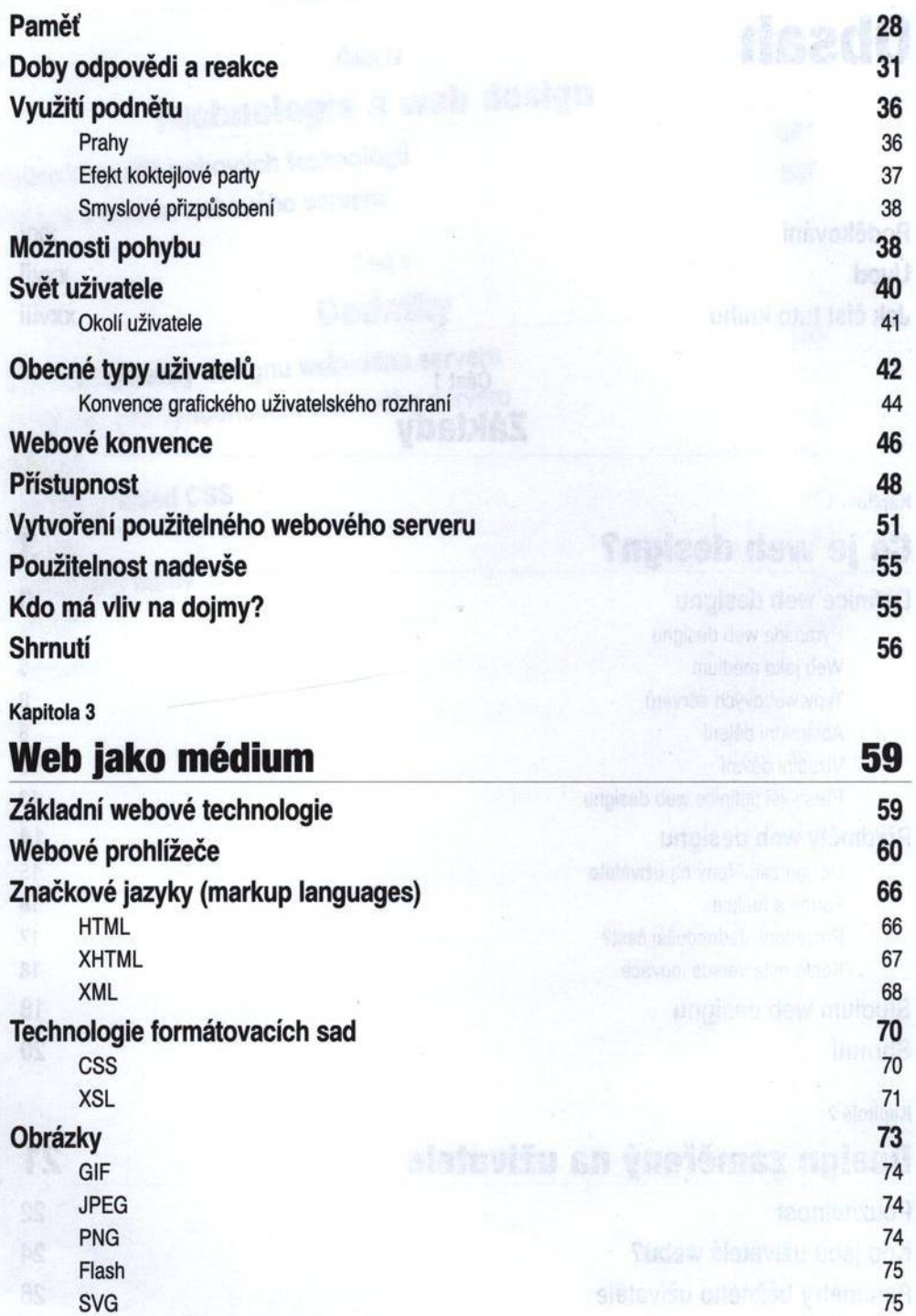

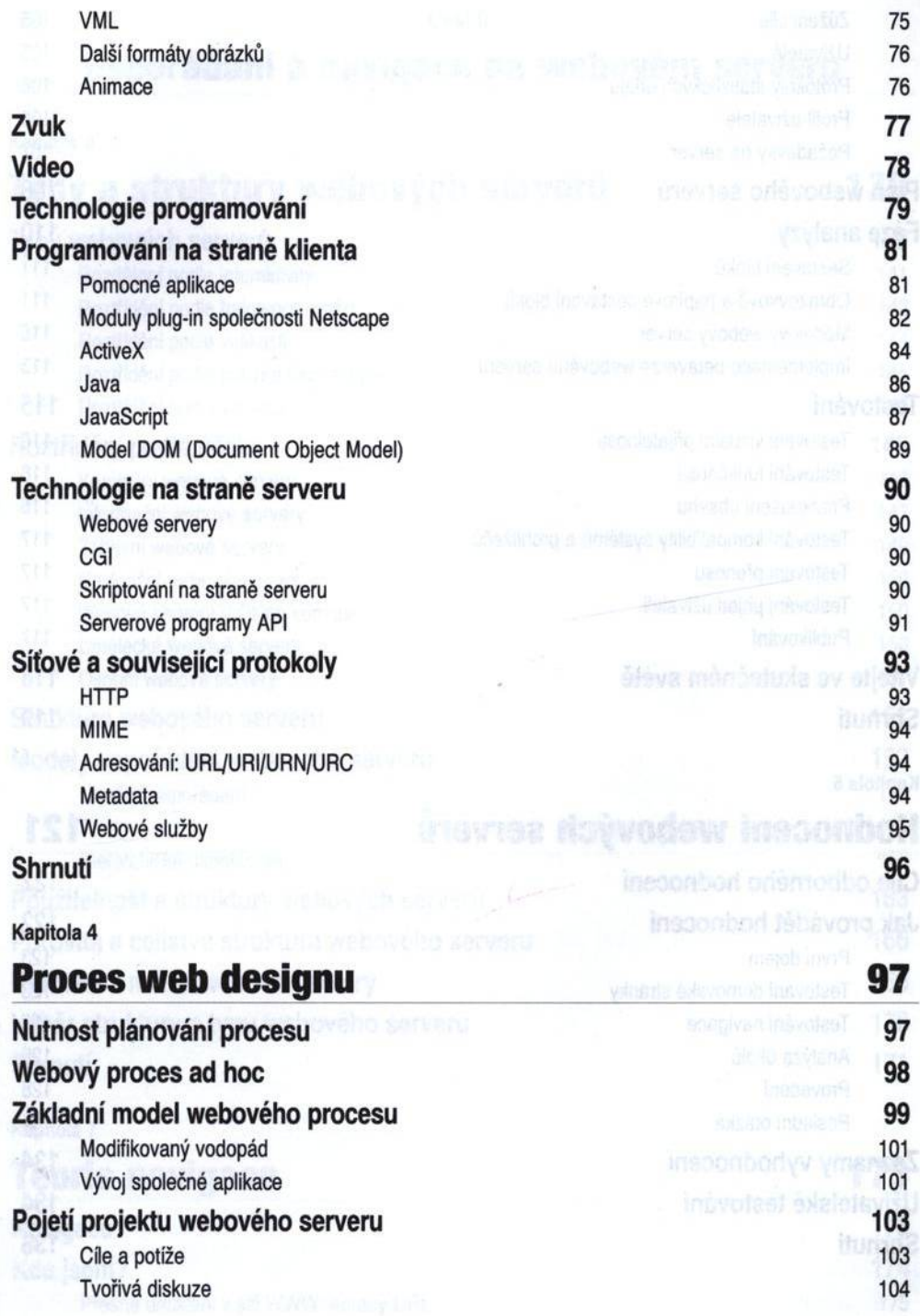

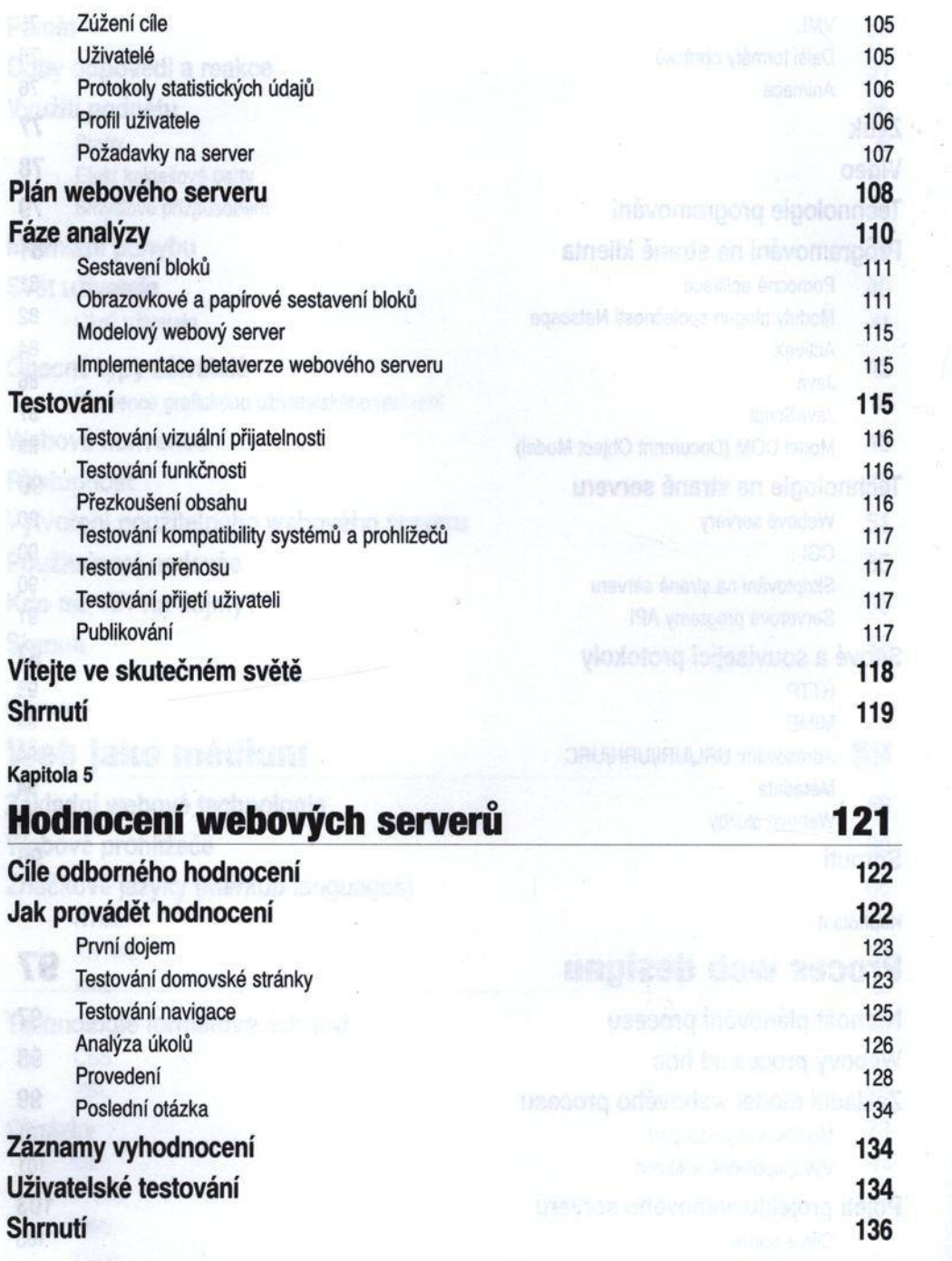

### Část II

# **Uspořádání a navigace na webovém serveru**

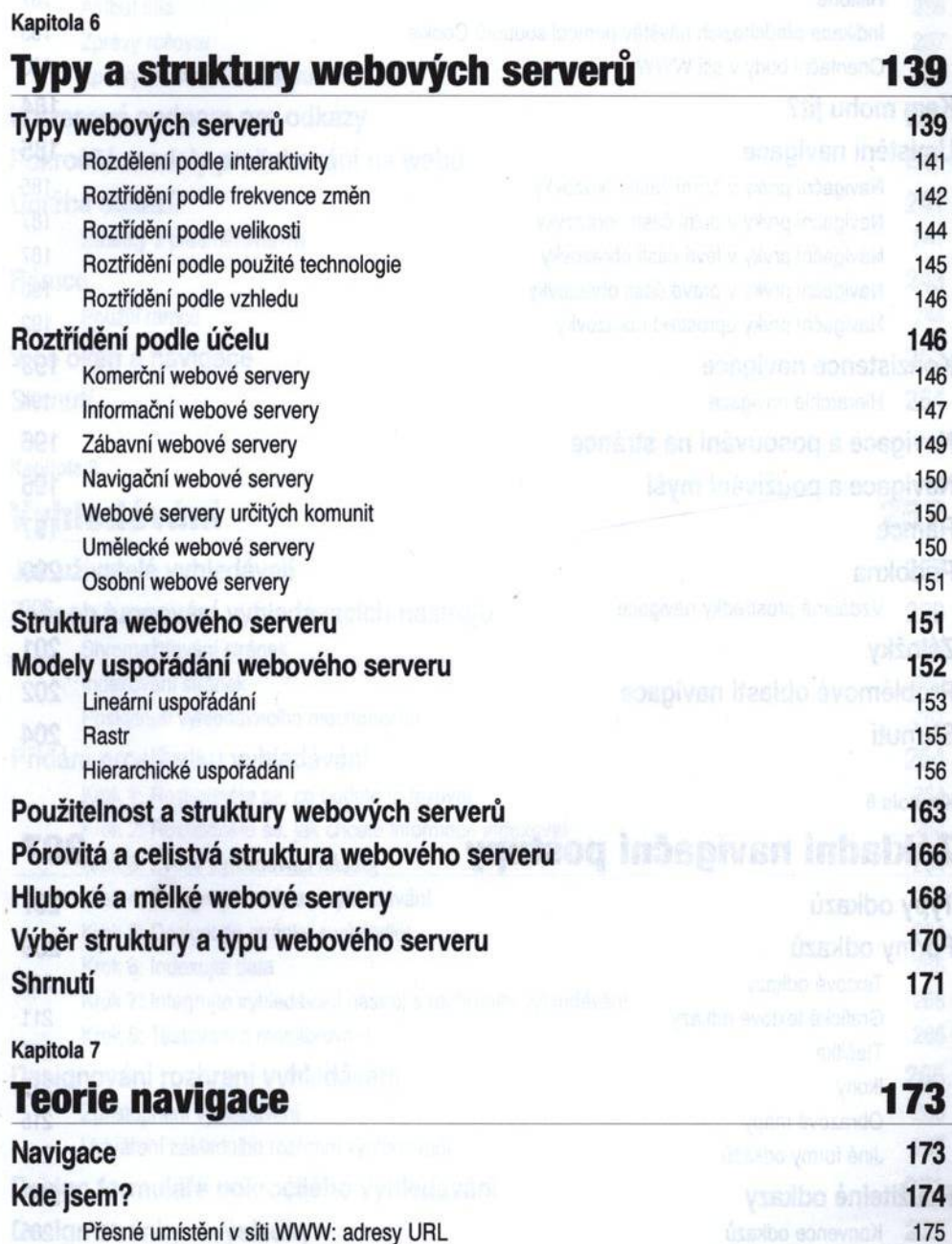

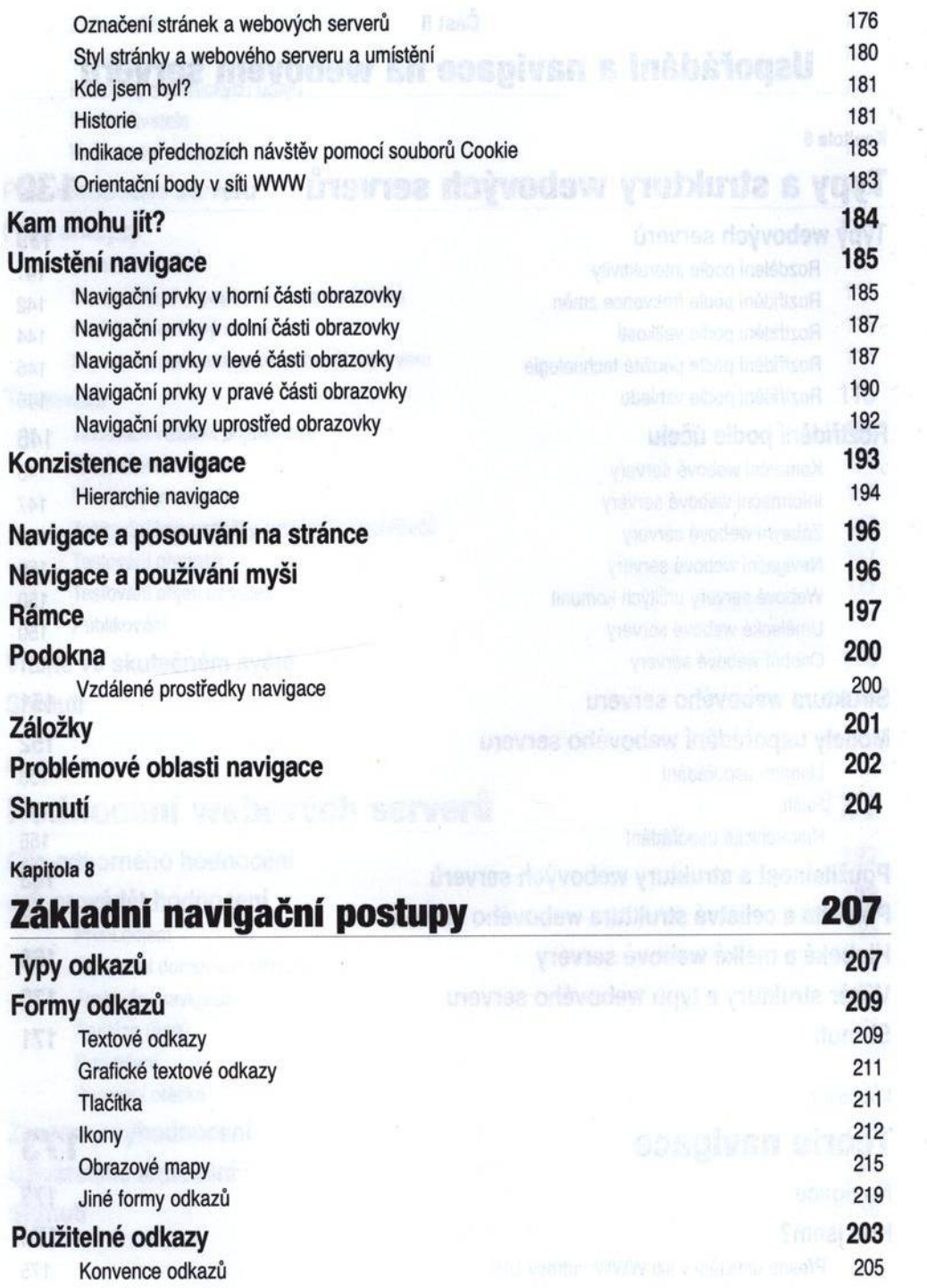

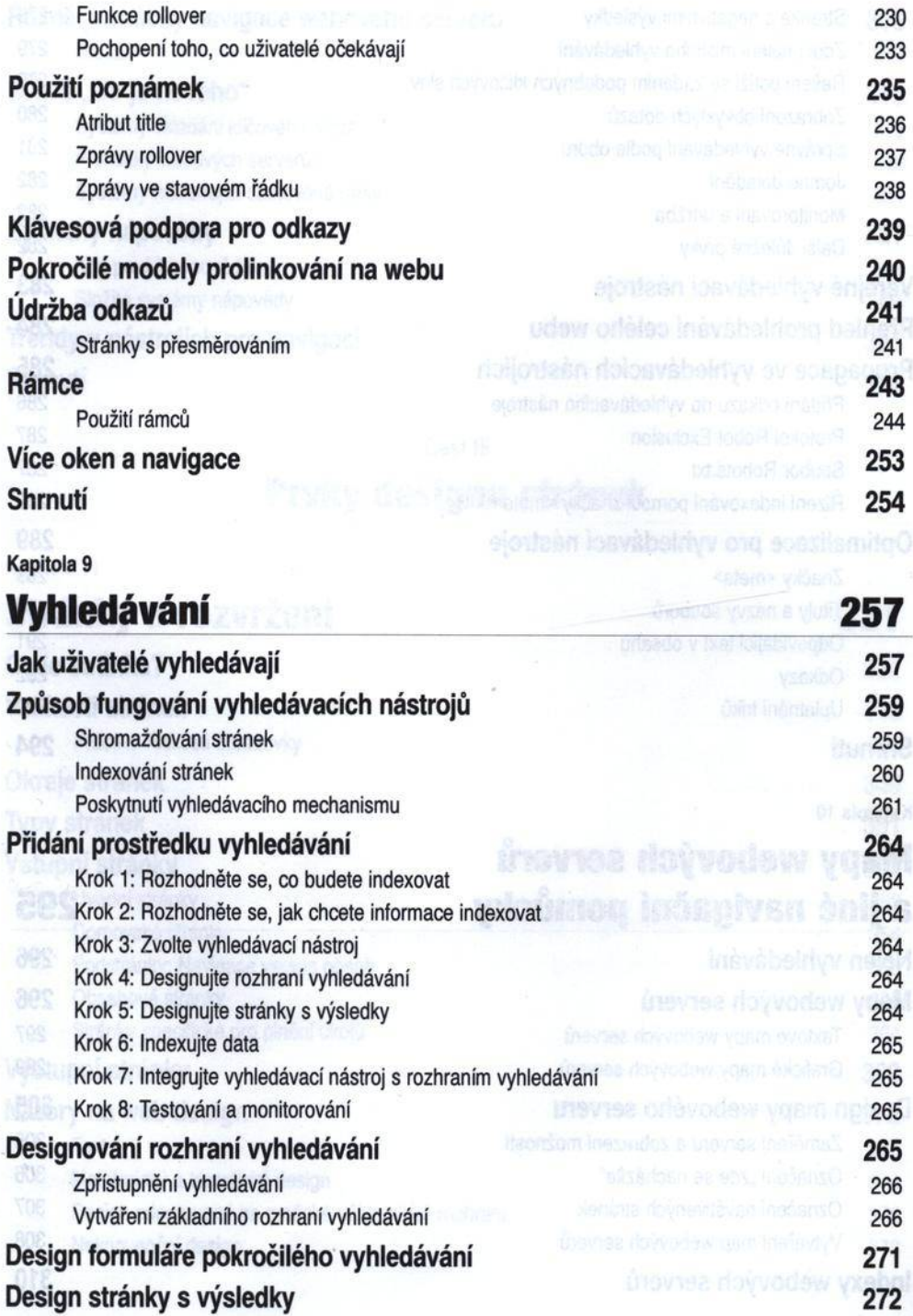

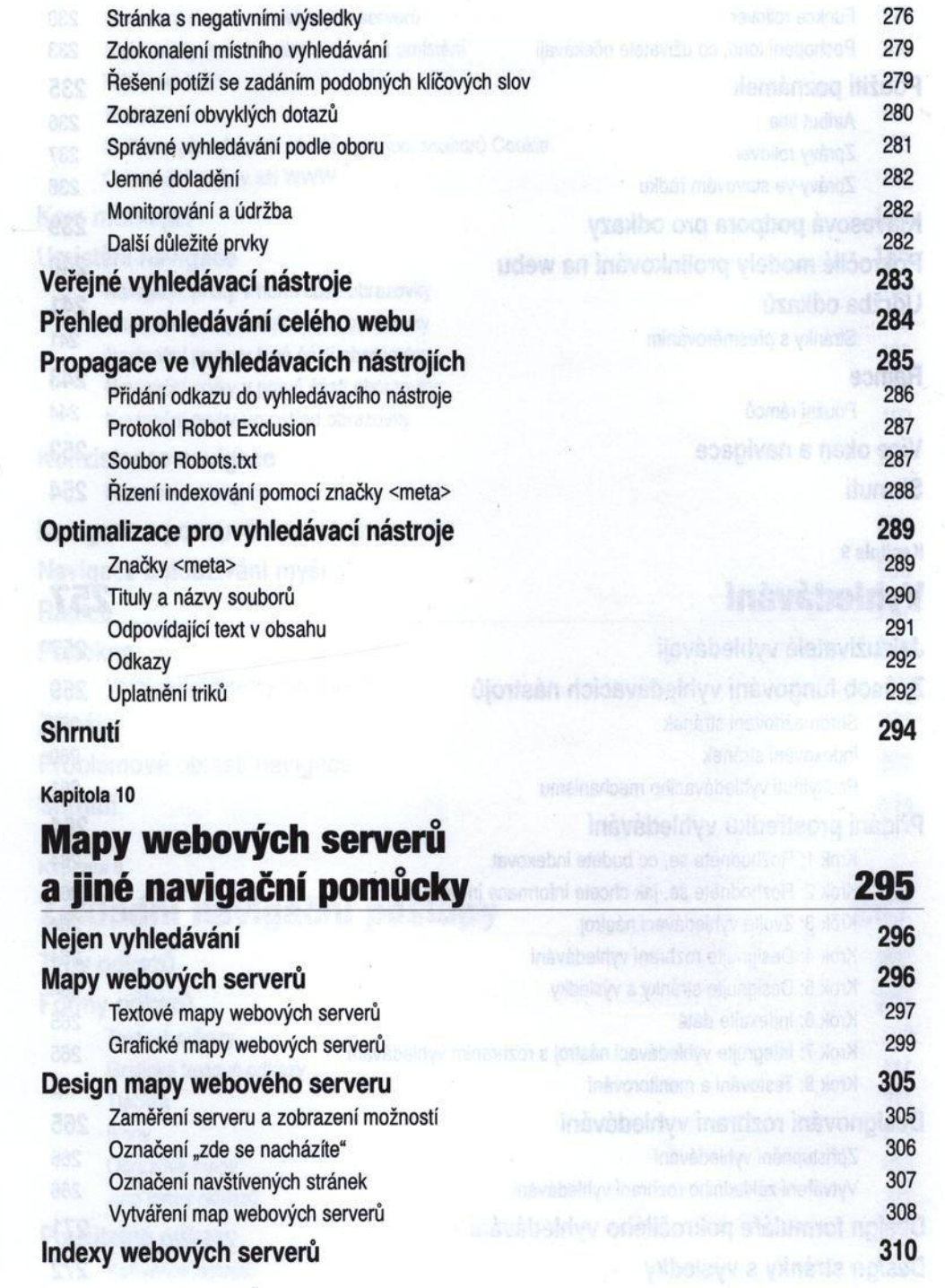

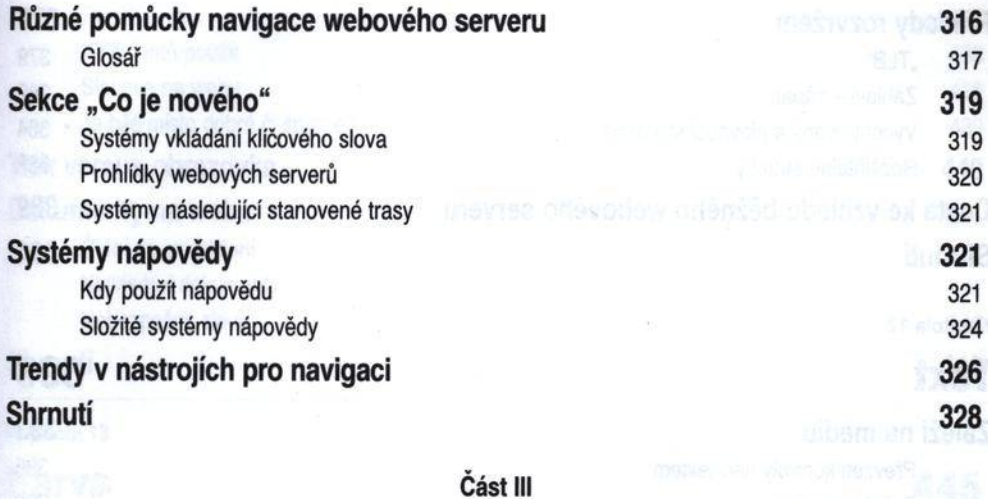

# **Prvky designu stránek**

**Mi chancest** sinclumans,

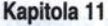

# Stránky a rozvržení **byla stránky a rozvržení** a stránky stránky a rozvržení

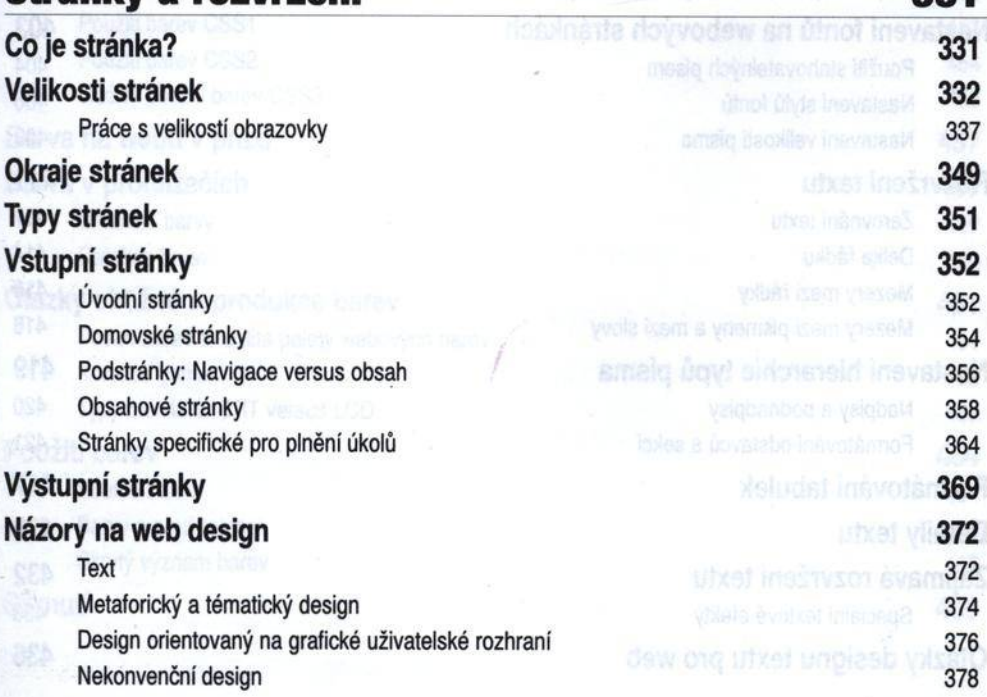

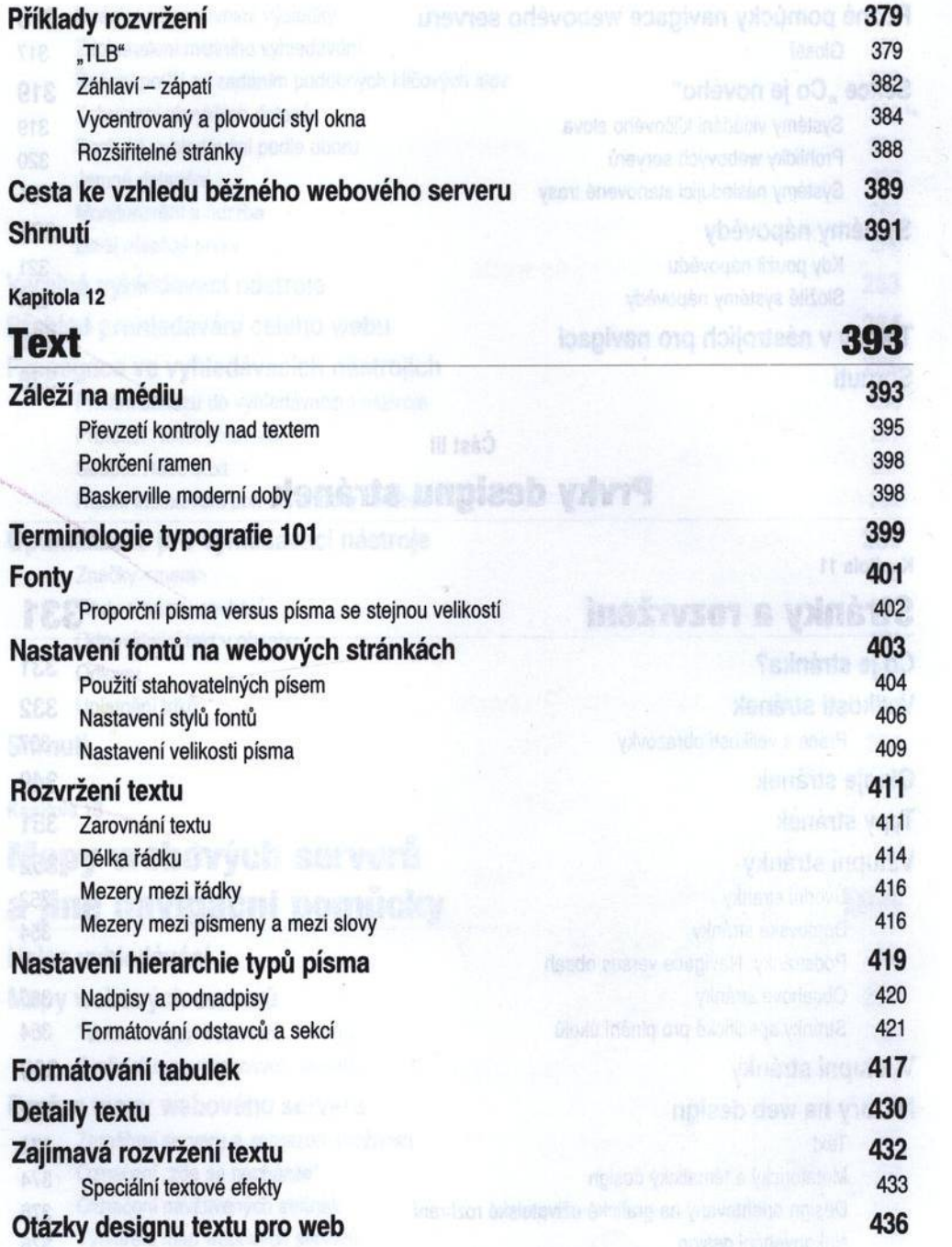

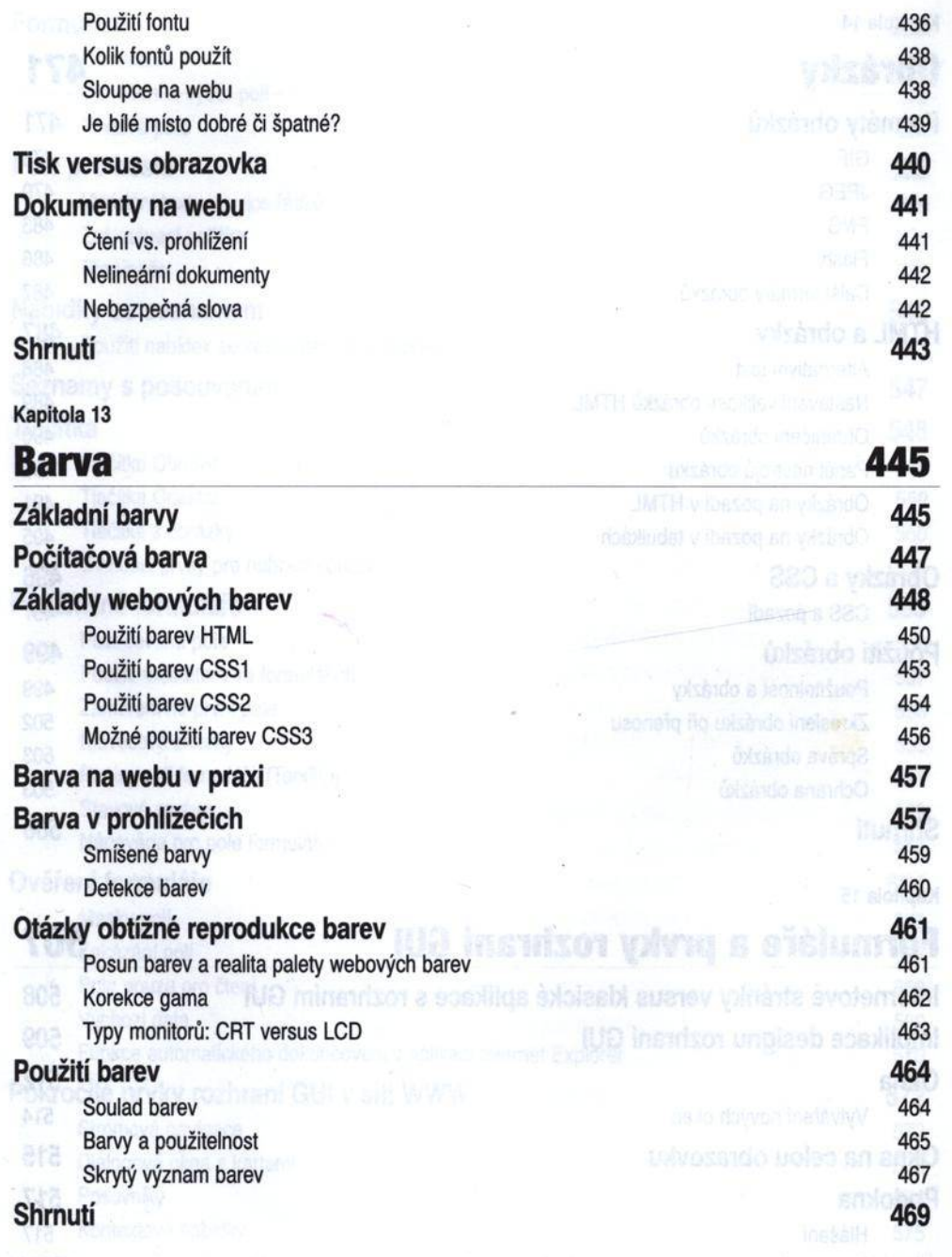

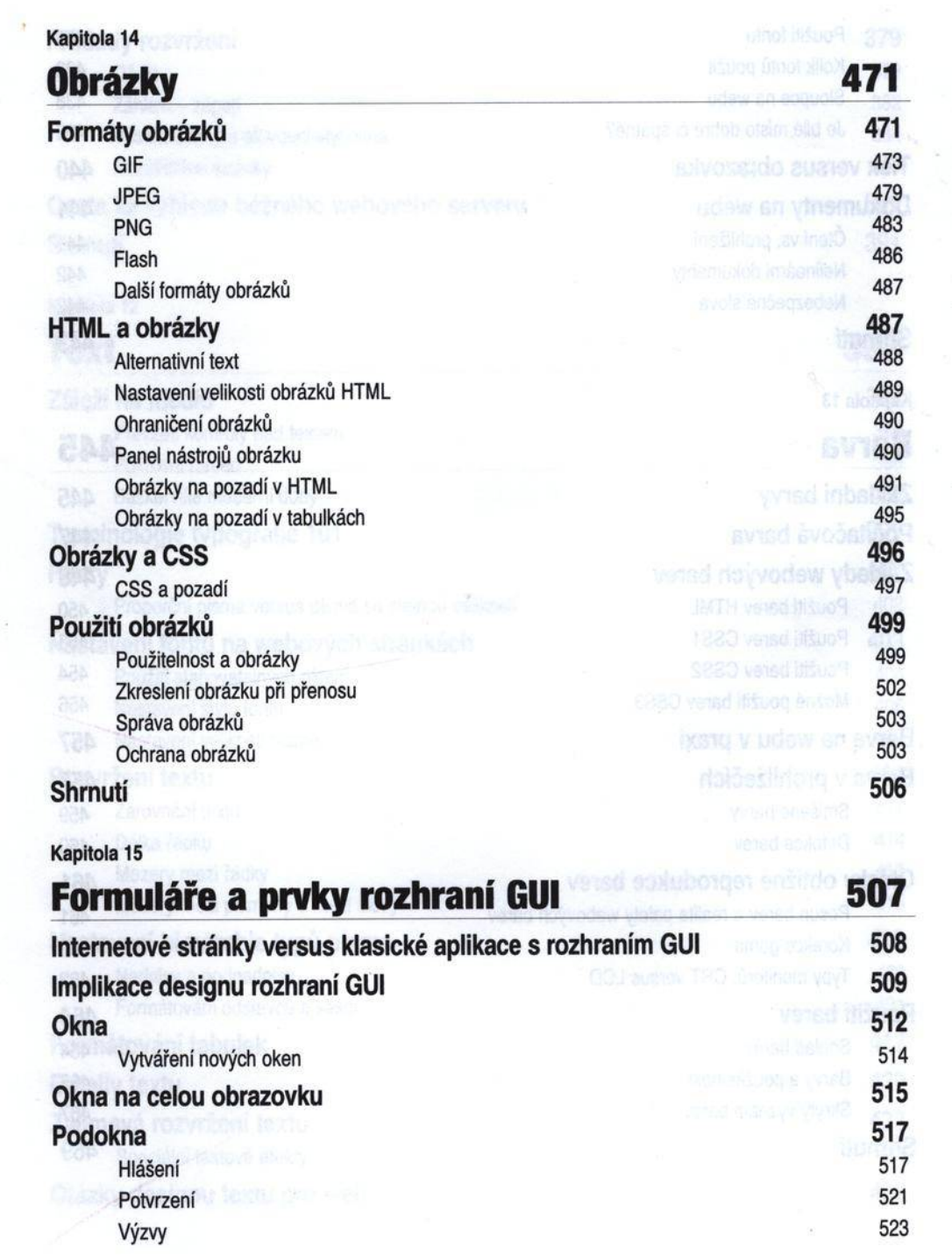

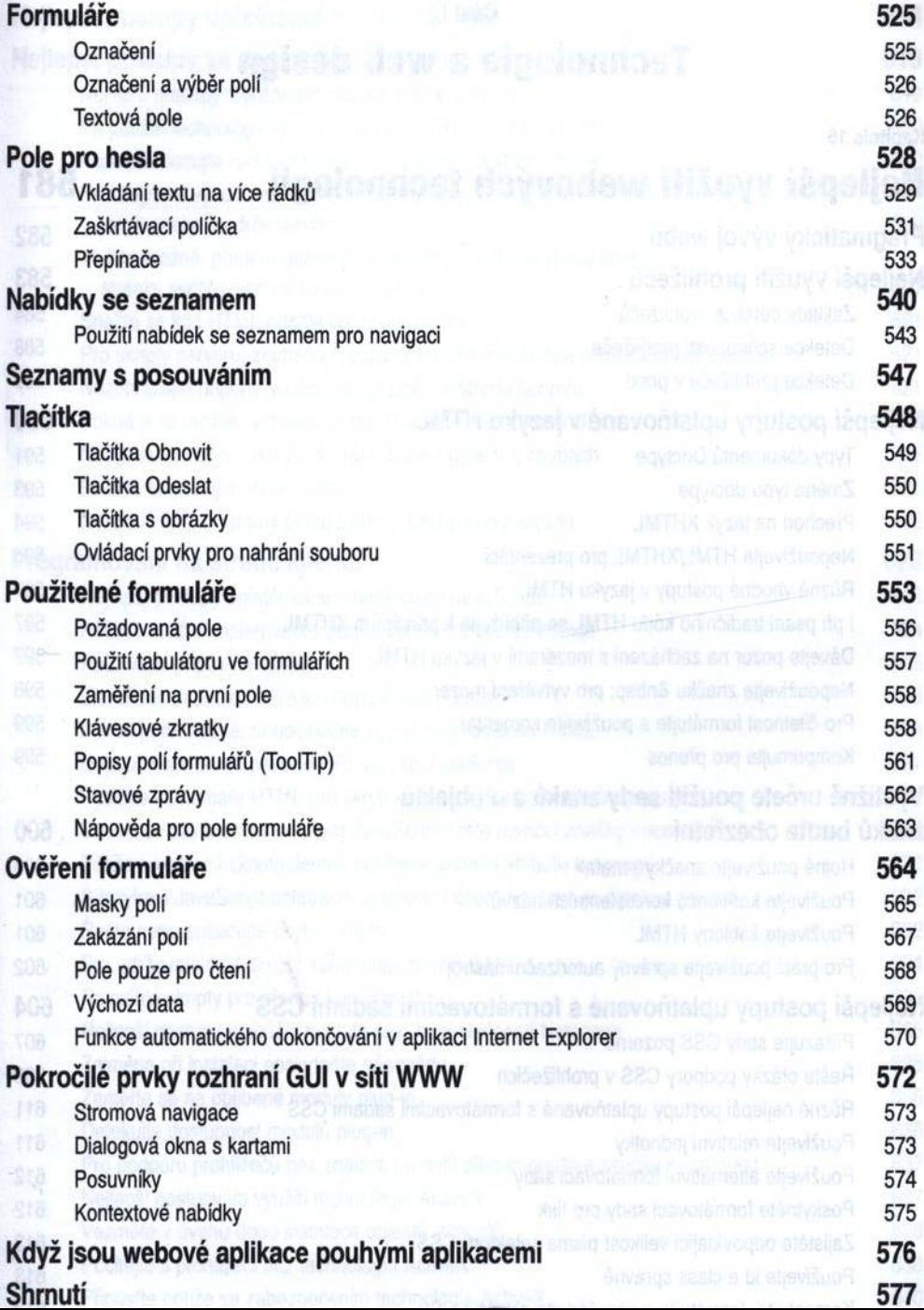

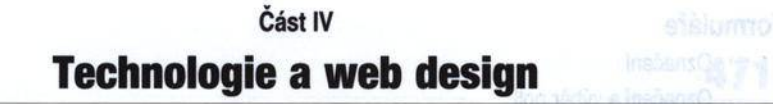

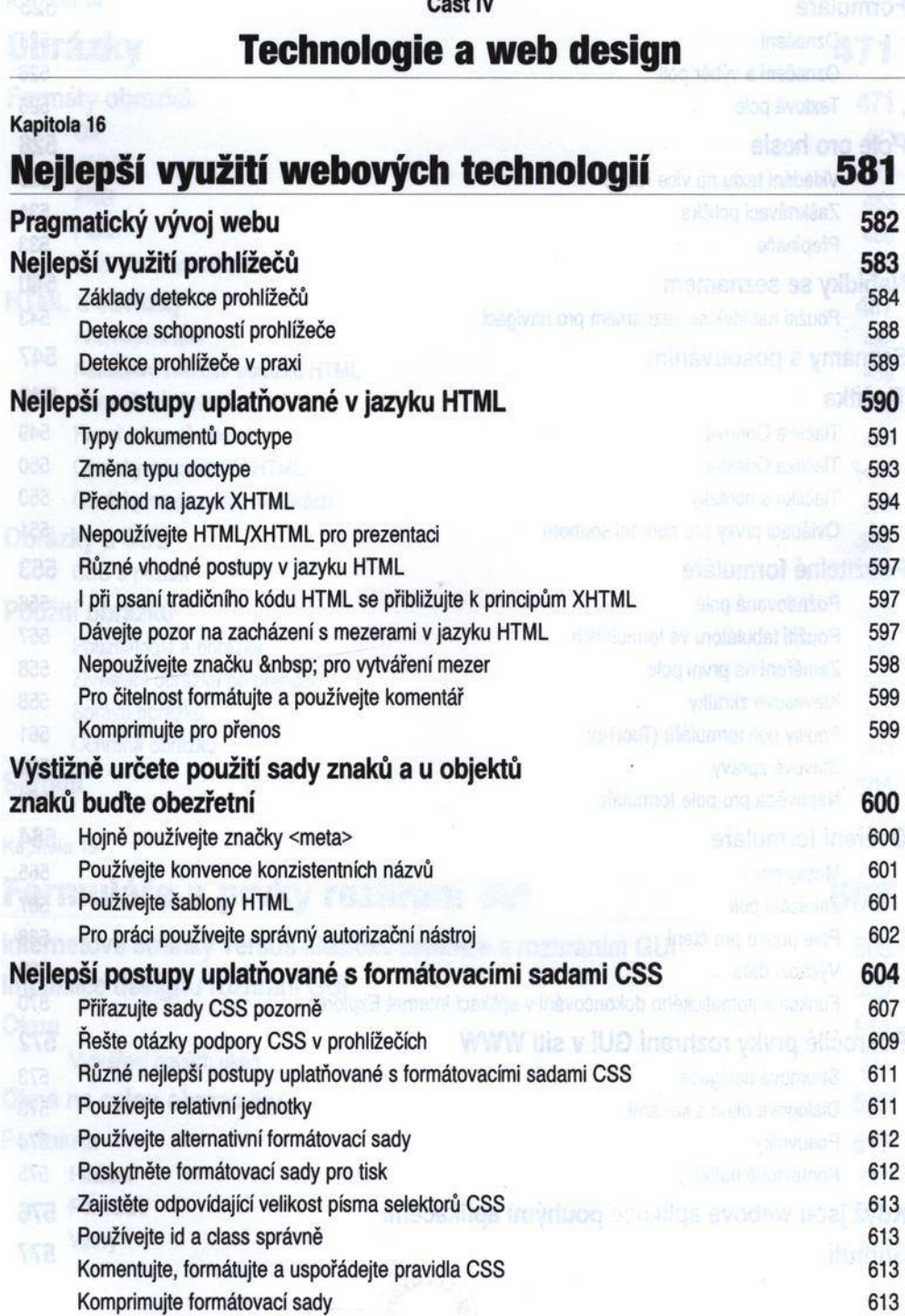

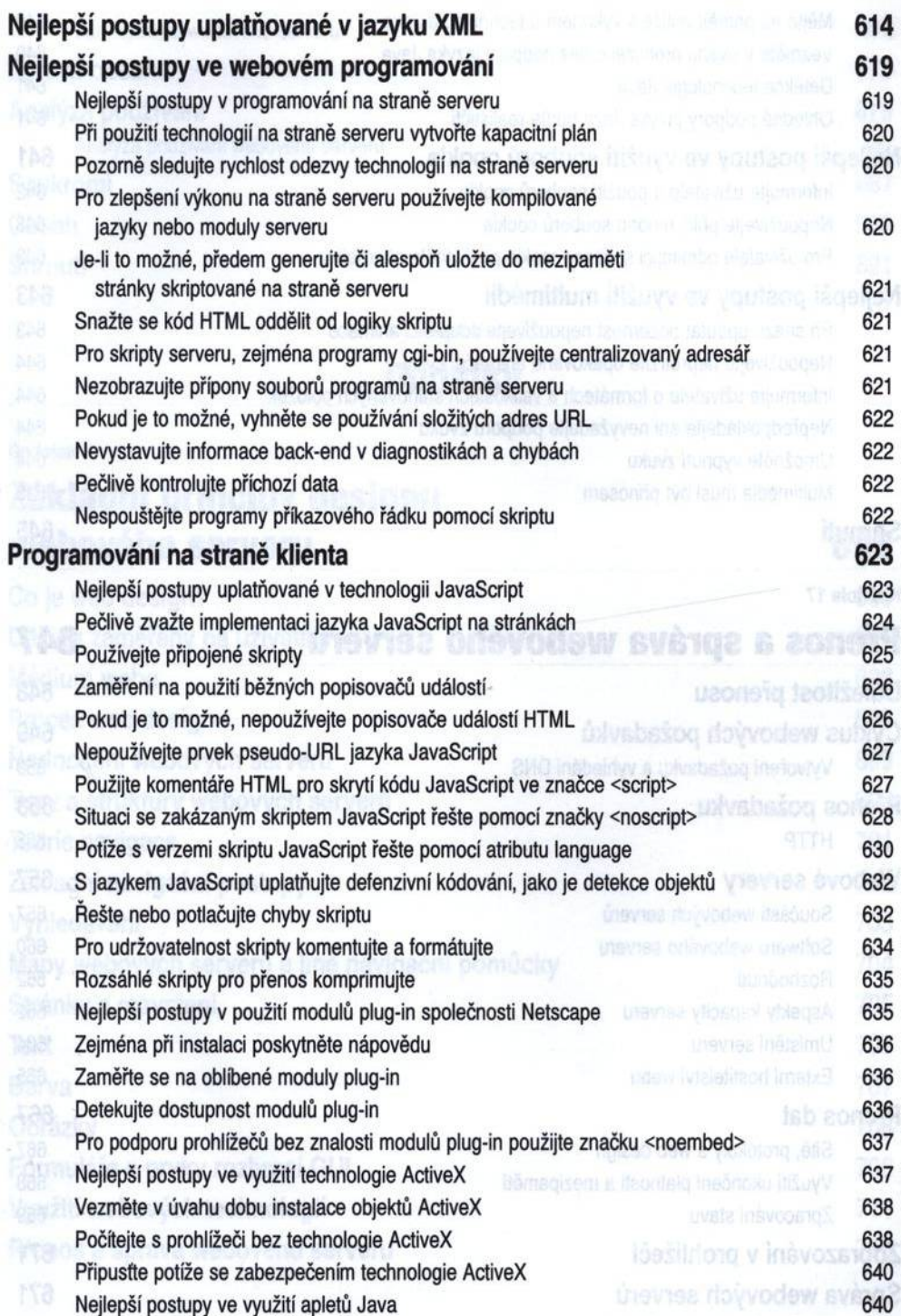

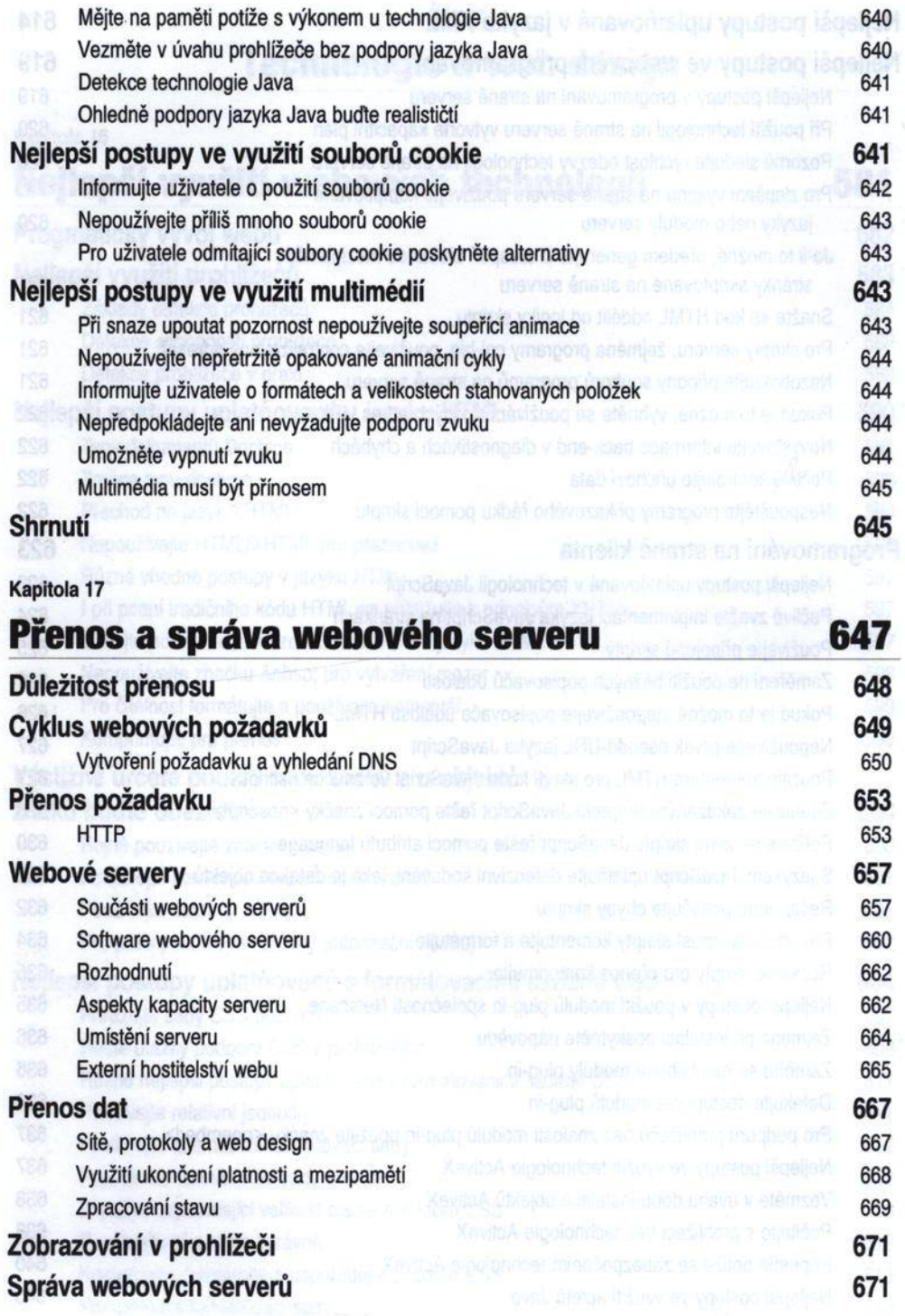

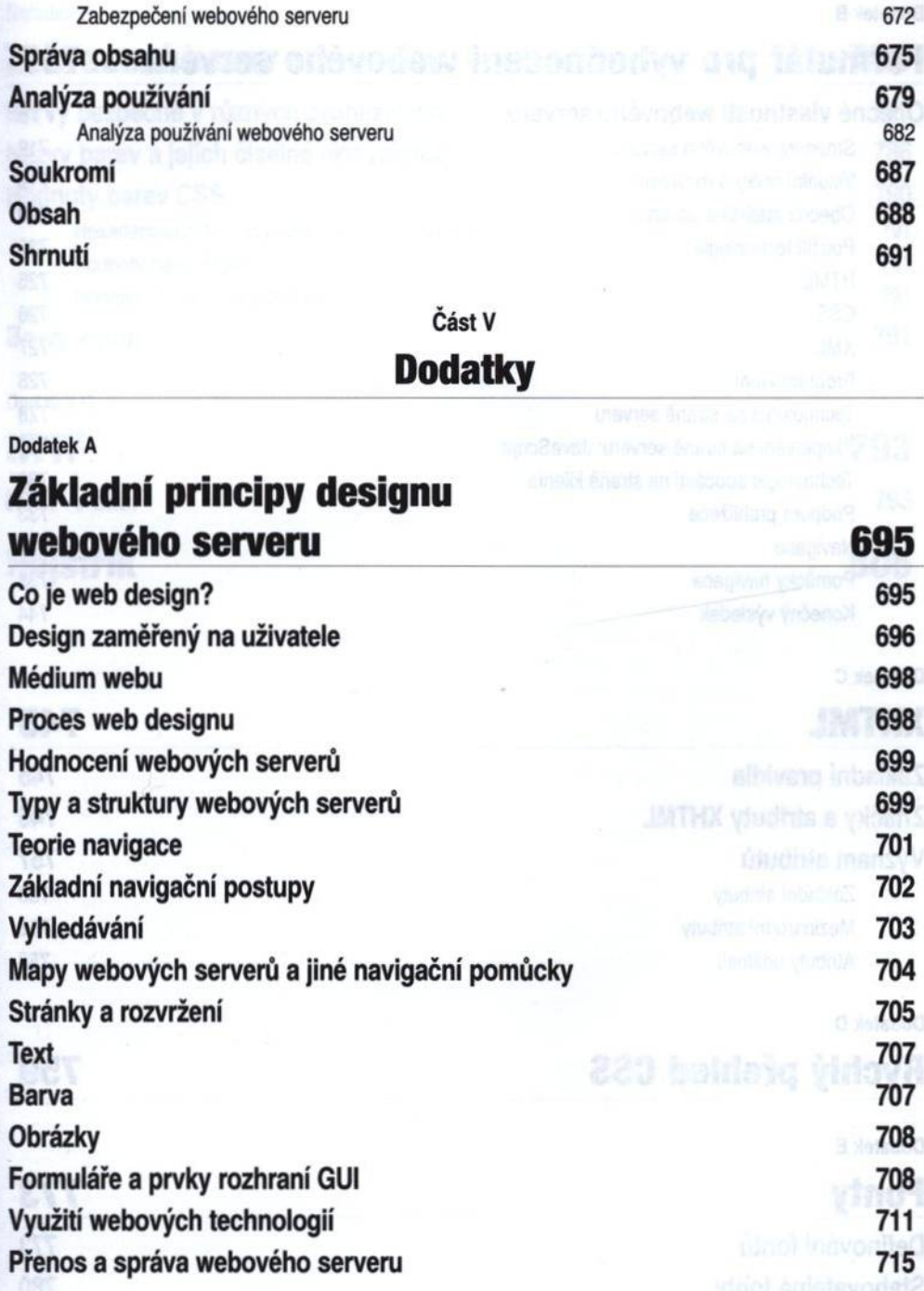

## Dodatek В **Formulář pro vyhodnocení webového serveru 717** Obecné vlastnosti webového serveru 719 Struktura webového serveru 719 Vizuální prvky a rozvržení **Vizuální prvky a rozvržení vysokování z** O becná statistika obsahu 723 Použití technologie 725 **HTML** 25 and 25 and 25 and 25 and 25 and 25 and 25 and 25 and 25 and 25 and 25 and 25 and 25 and 26 and 27 and 27 and 27 and 27 and 27 and 27 and 27 and 27 and 27 and 27 and 27 and 27 and 27 and 27 and 27 and 27 and 27 an CSS And the contract of the contract of the contract of the contract of the contract of the contract of the contract of the contract of the contract of the contract of the contract of the contract of the contract of the co XM L 727 Programování 1988 a 1999 po stavenou program ování 1999 po stavenou programování 1998 a 1999 po stavenou progr Technologie na straně serveru 728 Skriptování na straně serveru: JavaScript 729 Technologie součástí na straně klienta 730 Podpora prohlížeče 733 Navigace and the contract of the contract of the contract of the contract of the contract of the contract of the contract of the contract of the contract of the contract of the contract of the contract of the contract of t Pomůcky navigace 738 Konečný výsledek 744 D odatek С **XHTML 745** Základní pravidla<br>Zasila z atributa YUTMU do stati pravidla z pravidla z atributa YUTMU do stati pravidla z atributa z atributa Značky a atributy XHTML 746 Význam atributů 757 Základní atributy 758 Mezinárodní atributy 758 Atributy událostí Dodatek D **Rychlý přehled CSS 759**

#### Dodatek E

#### Definování fontů Stahovatelné fonty

Dynamické fonty Microsoftu

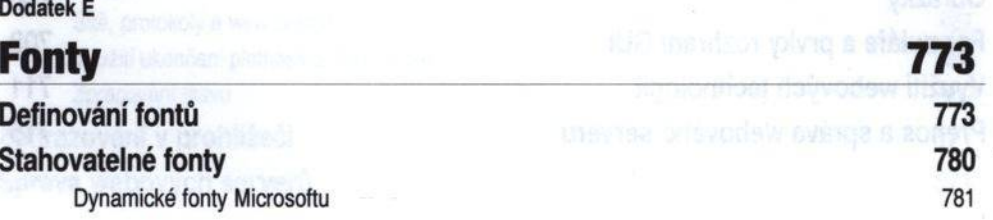

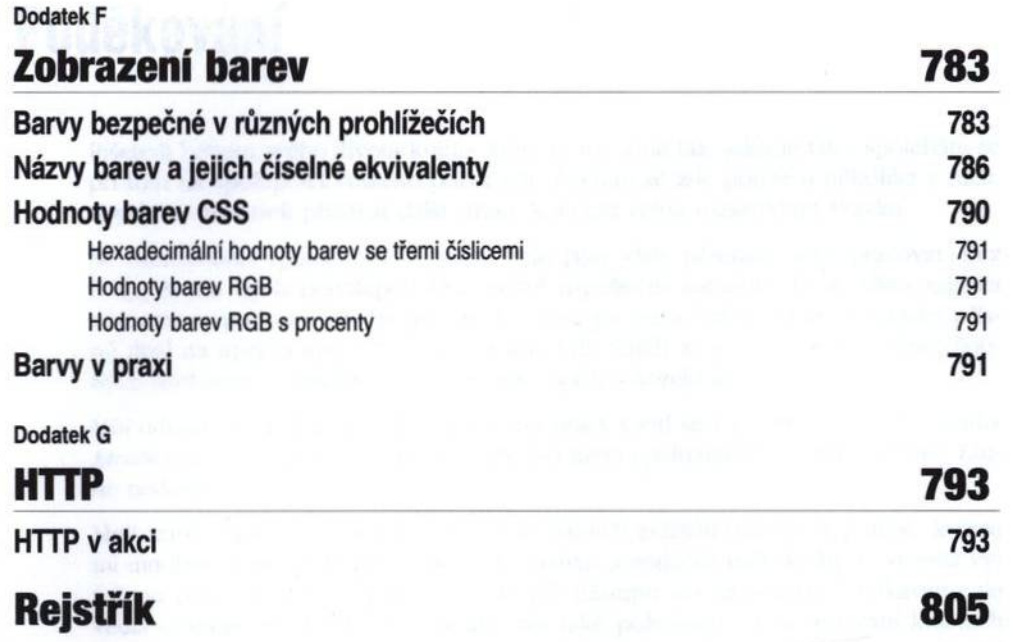